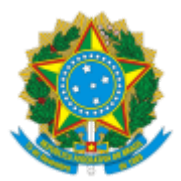

## INSTITUTO FEDERAL DE EDUCAÇÃO, CIÊNCIA E TECNOLOGIA DO CEARÁ

## **PORTARIA Nº 65/GAB-TAU/DG-TAU/TAUA, DE 01 DE JULHO DE 2019**

**O DIRETOR GERAL DO INSTITUTO FEDERAL DE EDUCAÇÃO, CIÊNCIA E TECNOLOGIA DO CEARÁ/CAMPUS DE TAUÁ,** nomeado pela PORTARIA No 315/GABR, DE 25 DE ABRIL DE 2018, publicada no DOU de 26 de abril de 2018, no uso da competência que lhe foi delegada pela Portaria no 252/GR, de 20 de MARÇO de 2017, e

CONSIDERANDO o constante dos autos do processo nº 23490.001240/2019-71,

RESOLVE:

**Art. 1º** - Designar os servidores para compor o Núcleo Docente Estruturante do **Curso de Tecnologia em Telemática** , em conformidade com o quadro abaixo:

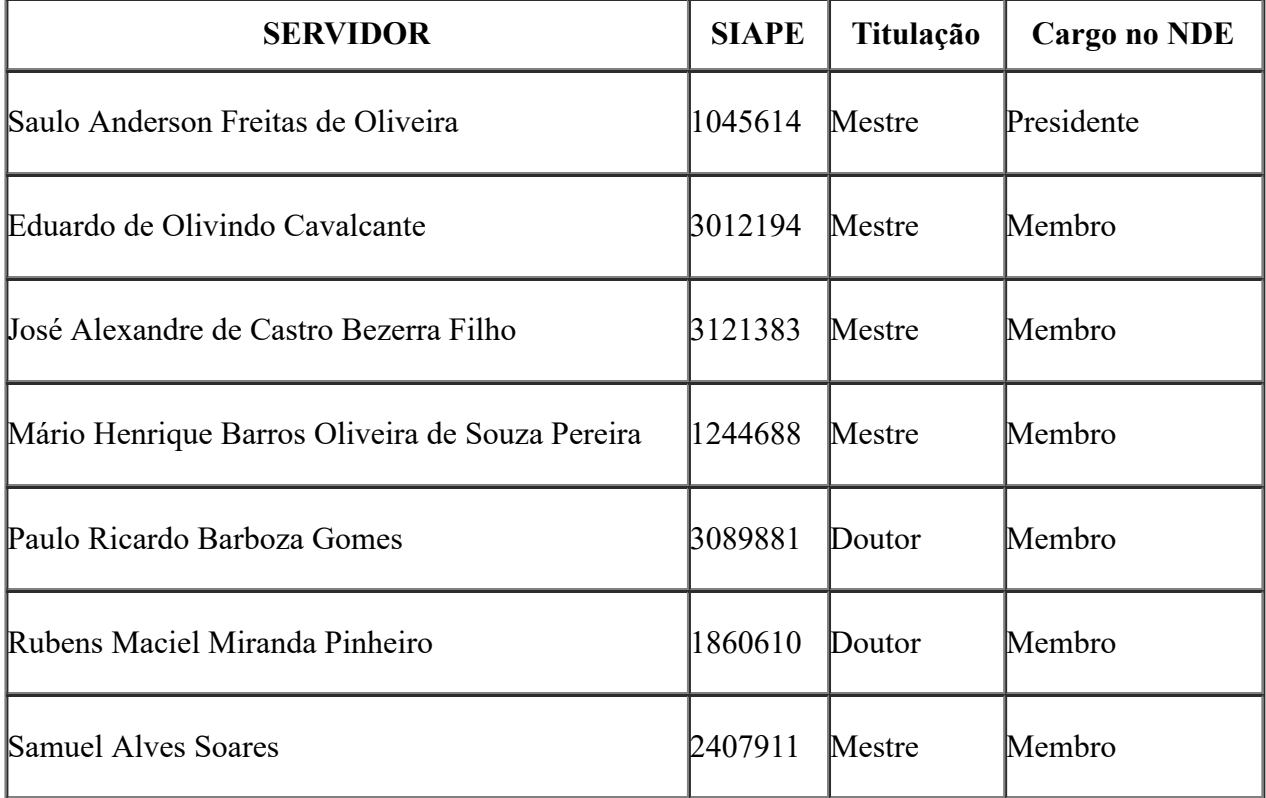

**Art. 2º** - Revogar a PORTARIA N° 09/DG, DE 02 DE MARÇO DE 2018.

**PUBLIQUE-SE, ANOTE-SE E CUMPRA-SE.**

**GABINETE DO DIRETOR GERAL DO INSTITUTO FEDERAL DE EDUCAÇÃO, CIÊNCIA E TECNOLOGIA DO CEARÁ/CAMPUS DE TAUÁ,** em 01 de julho de 2019.

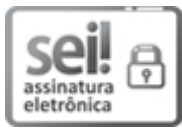

Documento assinado eletronicamente por **Jose Alves de Oliveira Neto**, **Diretor(a) Geral do Campus Tauá**, em [02/07/2019,](http://www.planalto.gov.br/ccivil_03/_Ato2015-2018/2015/Decreto/D8539.htm) às 15:03, com fundamento no art. 6º, § 1º, do Decreto nº 8.539, de 8 de outubro de 2015.

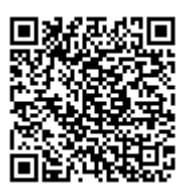

A autenticidade do documento pode ser conferida no site https://sei.ifce.edu.br/sei/controlador\_externo.php? [acao=documento\\_conferir&id\\_orgao\\_acesso\\_externo=0](https://sei.ifce.edu.br/sei/controlador_externo.php?acao=documento_conferir&id_orgao_acesso_externo=0) informando o código verificador **0812153** e o código CRC **8CA88B5E**.

**Referência:** Processo nº 23490.001240/2019-71 SEI nº 0812153